# **BAB III METODE PENELITIAN**

#### **3.1 Data Penelitian**

Penelitian ini akan meneliti tentang pengaruh kesadaran wajib pajak, kualitas pelayanan dan sistem administrasi perpajakan modern terhadap penerimaan pajak dengan kepatuhan wajib pajak sebagai variabel intervening yang dapat memediasi hubungan antara kesadaran wajib pajak, kualitas pelayanan dan sistem administrasi perpajakan modern terhadap penerimaan pajak. Adapun objek dalam penelitian ini adalah wajib pajak orang pribadi non karyawan usia 20-24 tahun, sedangkan untuk lokasi penelitiannya sendiri akan dilakukan pada KPP Pratama Cibinong.

#### **3.2 Desain Penelitian**

Nazir (2009), Desain penelitian adalah proses membuat percobaan ataupun pengamatan serta memilih pengukuran-pengukuran variabel, memilih prosedur dan teknik sampling, alat-alat untuk mengumpulkan data kemudian membuat *coding*, *editing* dan memproses data yang dikumpulkan. Dengan tujuan agar penelitian yang dihasilkan dapat dinilai dan dapat dipercaya. Pendekatan yang digunakan dalam penelitian ini adalah pendekatakan kuantitatif dengan menggunakan angka-angka perhitungan statistik. Berdasarkan sifat hubungannya penelitian ini menggunakan hubungan sebab-akibat (kausal). Sugiyono (2017), desain kausal adalah desain penelitian yang bertujuan untuk menganalisis hubungan sebab-akibat antara variabel independen (variabel yang mempengaruhi) dan variabel dependen (variabel yang dipengaruhi).

# **3.3 Variabel Penelitian dan Operasional Variabel**

## **3.3.1 Variabel Penelitian**

Sugiyono (2016:38), variabel adalah segala sesuatu yang berbentuk apa saja yang ditetapkan oleh peneliti untuk dipelajari sehingga diperoleh informasi tentang hal tersebut kemudian ditarik kesimpulannya. Variabel penelitian terbagi menjadi tiga yaitu :

1. Variabel Independen

Sugiyono (2016:39), variabel independen sering disebut sebagai variabel stimulus, predikator, antecedent dalam bahasa Indonesia sering disebut sebagai variabel bebas. Variabel bebas adalah variabel yang mempengaruhi atau yang menjadi sebab perubahannya atau timbulnya variabel dependen (terikat). Adapun variabel independen dalam penelitian ini adalah kesadaran wajib pajak  $(X_1)$ , kualitas pelayanan  $(X_2)$  dan sistem administrasi perpajakan modern  $(X_3)$ .

# 2. Variable Dependen

Sugiyono (2016:39), variabel dependen yaitu variabel output, kriteria, konsekuen dalam bahasa Indonesia sering disebut sebagai variabel terikat. Variabel terikat adalah variabel yang dipengaruhi atau yang menjadi akibat karena adanya variabel bebas. Adapun variabel dependen dalam penelitian ini adalah penerimaan pajak (Z).

# 3. Variabel Intervening

Sugiyono (2016:39), variabel intervening (penghubung) adalah variabel yang secara teoritis mempengaruhi hubungan antara variabel independen dan dependen menjadi hubungan yang tidak langsung dan tidak dapat diamati dan diukur. Variabel ini merupakan variabel penyelantara yang terletak di antara variabel independen dan dependen, sehingga variabel independen tidak langsung mempengaruhi berubahnya atau timbulnya variabel dependen. Adapun variabel intervening dalam penelitian ini adalah kepatuhan wajib pajak (Y).

### **3.3.2 Operasional Variabel**

Sugiyono (2016), definisi operasional variabel adalah penentuan konstrak atau sifat yang akan dipelajari sehingga menjadi variabel yang dapat diukur. Variabel yang akan dianalisis dalam penelitian ini terdiri 3 variabel bebas (independen) yang terdiri dari kesadaran wajib pajak  $(X_1)$ , kualitas pelayanan  $(X_2)$ , sistem administrasi perpajakan modern  $(X_3)$ , variabel terikat (dependen) yaitu penerimaan pajak (Z) dan variabel intervening yaitu kepatuhan wajib pajak (Y). Operasional varibel dalam penelitian ini dapat dilihat pada tabel dibawah ini :

| <b>Variabel</b>                                                   | <b>Konsep Variabel</b>                                                                                                    | <b>Indikator</b>                                                                                                    | <b>Skala</b>       |
|-------------------------------------------------------------------|----------------------------------------------------------------------------------------------------|----------------------------------------------------------------------------------------------------|--------------------|
| Kesadaran wajib<br>pajak $(X_1)$<br>Kualitas<br>pelayanan $(X_2)$ | Pemahaman wajib pajak<br>tentang kewajiban<br>membayar pajak sebagai<br>wujud kegotongroyongan<br>nasional dalam menghimpun<br>dana untuk kepentingan<br>pembiayaan pemerintah dan<br>pembangunan nasional.<br>(Fadhillah:2018)<br>Kemampuan yang diberikan<br>terkait jasa pelayanan<br>perpajakan kepada wajib<br>pajak, sehingga wajib pajak<br>dapat merasakan manfaat<br>dari membayarkan pajak dan<br>kepuasan atas pelayanan<br>yang diberikan.<br>(Kusuma: 2016) | 1. Persepsi wajib<br>pajak<br>2. Pengetahuan<br>wajib pajak<br>3. Karakteristik<br>wajib pajak<br>4. Penyuluhan<br>perpajakan<br>(Fadhillah: 2018)<br>1. Keandalan<br>(Reliability)<br>2. Ketanggapan<br>(Responsivenes)<br>3. Jaminan<br>(Asurance)<br>4. Empati (Emphaty)<br>5. Bukti Langsung<br>(Tangible)<br>(Kusuma: 2016) | Ordinal<br>Ordinal |
| Sistem<br>Aministasi<br>Perpajakan<br>Modern $(X_3)$              | Perbaikan struktur<br>organisasi dan pemanfaatan<br>teknologi dalam kaitan<br>pelaksanaan proses<br>administrasi perpajakan<br>untuk memudahkan wajib<br>pajak dalam melaksanakan<br>kewajiban perpajakannya.<br>(Hana, 2017)                                                                                                    | 1. Penyerdehanaan<br>Prosedur<br>Pelayanan<br>2. Penyerdehanaan<br>Prosedur Formulir<br>Pengisian SPT<br>3. Memudahkan<br>Akses Peraturan<br>Perpajakan<br>Melaui Internet<br>4. Kemudahan bagi<br>Wajib Pajak<br>(Madewing,<br>Irmayanti: 2013)                                                                                 | Ordinal            |
| Kepatuhan wajib<br>pajak $(Y)$                                    | Suatu keadaan di mana<br>wajib<br>pajak<br>memenuhi<br>kewajiban secara formal dan<br>semua kententuan material<br>yakni<br>perpajakan<br>sesuai<br>dengan<br>Undang-undang<br>perpajakan.<br>(Fadhilah:2018)                                                                                                    | 1. Kepatuhan dalam<br>mendaftarkan diri<br>ke kantor pajak<br>2. Kepatuhan dalam<br>melaporkan<br><b>SPT</b><br>tepat waktu<br>3. Kepatuhan dalam<br>menghitung<br>dan<br>membayar<br>pajak<br>dengan benar                                                                                                    | Ordinal            |

**Tabel 3.1 Operasional Variabel**

|                                |                                                                                                    | 4. Kepatuhan dalam<br>membayar<br>tunggakan pajak<br>(Fadhillah:2018)                                                                                                    |         |
|--------------------------------|----------------------------------------------------------------------------------------------------|----------------------------------------------------------------------------------------------------|---------|
| Penerimaan pajak<br><b>(Z)</b> | Kenaikan jumlah<br>penerimaan negara yang<br>berasal dari sektor pajak jika<br>dibandingkan dengan tahun<br>sebelumnya yang diukur<br>dari selish PPh terutang.<br>(Fadhillah:2018) | 1. Tarif pajak sudah<br>sesuai<br>2. Penerimaan pajak<br>dialokasikan<br>untuk<br>pembangunan<br>3. Kenaikan<br>peneriman<br>disesuaikan<br>dengan<br>perhitungan<br>4. Penerimaan pajak<br>diadministrasikan<br>5. Penerimaan pajak<br>dilaporkan publik<br>(Fadhillah: 2018) | Ordinal |

Sumber: Data diolah, 2020

# **3.4 Unit Analisis, Populasi, Sampel dan Teknik Pengambilan Sampel 3.4.1 Unit Analisis**

Unit analisis adalah satuan tertentu yang berkaitan dengan komponen penelitian yang menjadi fokus dalam suatu penelitian. Adapun unit analisis dalam penelitian ini adalah wajib pajak orang pribadi non karyawan yang terdaftar pada KPP Pratama Cibinong.

# **3.4.2 Populasi**

Sugiyono (2017:80), menyatakan populasi adalah wilayah generalisasi yang terdiri dari obyek atau subyek yang menjadi kuantitas dan karakteristik tertentu yang ditentukan oleh peneliti untuk dipelajari yang kemudian ditarik kesimpulannya. Adapun populasi yang digunakan dalam penelitian ini yaitu Wajib Pajak Orang Pribadi Non Karyawan yang terdaftar pada KPP Pratama Cibinong pada tahun 2019 serjumlah 33.110, sedangkan wajib pajak yang berusia 20-34 tahun sebanyak 1.956 wajib pajak.

# **3.4.1 Sampel dan Teknik Pengambilan Sampel**

Sugiyono (2017:81), sampel adalah bagian dari jumlah dan karakteristik yang dimiliki oleh populasi tersebut. Sampel adalah bagian dari populasi (sebagian atau wakil dari populasi yang diteliti). Apa yang dipelajari dari sampel itu, kesimpulannya akan dapat diberlakukan untuk populasi. Sehingga sampel yang diambil dari populasi harus benar-benar *representatif* (mewakili).

Sugiyono (2017:81), teknik sampling adalah teknik pengambilan sampel untuk menentukan sampel yang akan digunakan dalam penelitian. Teknik pengambilan sampel pada penelitian ini adalah teknik *purposive sampling*. Sugiyono (2017), teknik *purposive sampling* yaitu teknik penentuan sampel dengan pertimbangan tertentu. Berdasarkan metode *purposive sampling* maka kriteria atau pertimbangan dalam penentuan sampel yang digunakan yaitu sebagai berikut:

- 1. Wajib Pajak yang memiliki NPWP.
- 2. Wajib Pajak Orang Pribadi Non Karyawan usia 20-34 tahun yang terdaftar di KPP Pratama Cibinong.
- 3. Wajib Pajak yang bersedia menjadi responden.

Adapun besarnya sampel dalam penelitian ini ditentukan dengan menggunakan rumus *Slovin* sebagai berikut:

$$
n = \frac{N}{1 + (N.e^2)}
$$

Dimana:

 $n = J$ umlah elemen atau anggota sampel

 $N =$  Jumlah elemen atau anggota populasi

 $e$  = Error level (tingkat kesalahan) 5% atau 0,05.

Sampel yang terdapat dalam penelitian ini berjumlah 1.956 wajib pajak orang pribadi non karyawan usia milenial 20-34 tahun dan presisi atau tingkat signifikansi yang ditetapkan adalah 5% atau 0,5, maka besarnya sampel dalam penelitian ini adalah:

$$
n = \frac{1.956}{1 + (1.956X0,05^2)}
$$

= 331,52 dibulatkan menjadi 331 responden.

#### **3.5 Metode Pengumpulan Data**

#### **3.5.1 Jenis dan Sumber Data**

Dalam penelitian ini jenis data yang digunakan adalah data kuantitatif yang dinyatakan dalam bentuk angka yang kemudian dianalisis dengan teknik statistik. Sumber data yang digunakan dalam penelitian ini adalah data primer dan data sekunder.

1. Data Primer

Sugiyono (2013), yang menyatakan bahwa sumber primer adalah sumber data yang langsung memberikan data kepada pengumpul data. Data primer diperoleh dari kuesioner (angket) yang dilakukan.

2. Data Sekunder

Sugiyono (2013), menyebutkan bahwa sumber sekunder adalah sumber data yang tidak langsung memberikan data kepada pengumpul data, misalnya lewat orang lain atau lewat dokumen. Data sekunder diperoleh melalui penelitian kepustakaan melalui media cetak, internet dan karya tulis yang bermanfaat bagi penelitian.

#### **3.5.2 Prosedur Pengumpulan Data**

Pengumpulan data diartikan sebagai proses atau kegiatan yang dilakukan peneliti untuk mengungkap atau menjaring berbagai fenomena, informasi atau kondisi lokasi penelitian sesuai lingkup penelitian. Pengumpulan data dilakukan untuk memperoleh informasi yang dibutuhkan dalam rangka tujuan penelitian. Metode-metode yang digunakan dalam penelitian ini adalah sebagai berikut:

1. Studi Pustaka *(Library reasearch)*

Nazir (2013:93), mengatakan teknik pengumpulan data dengan mengadakan studi penelaah terhadap buku-buku, literatur-literatur, catatan-catatan dan laporan-laporan yang ada hubungannya dengan masalah yang dipecahkan. Teknik ini digunakan untuk memperoleh dasar-dasar dan pendapat secara tertulis yang dilakukan dengan cara mempelajari berbagai literatur yang berhubungan dengan masalah yang diteliti. Hal ini juga dilakukan untuk mendapatkan data sekunder yang akan digunakan sebagai landasan perbandingan antara teori dengan dengan praktik di lapangan. Studi

kepustakaan juga ini bertujuan untuk memperoleh sebanyak mungkin teori yang diharapkan akan dapat menunjang data dalam penelitian ini.

- 2. Studi Lapang *(Field Research)*
	- a. *Interview* (wawancara)

Sugiyono (2017:137), menyatakan wawancara digunakan sebagai teknik pengumpulan data apabila ingin melakukan studi pendahuluan untuk menemukan permasalahan yang harus diteliti. Sugiyono (2017:140), mengatakan wawancara tidak terstruktur adalah wawancara yang bebas dimana peneliti tidak menggunakan pedoman wawancara yang telah tersusun secara sistematis dan lengkap untuk pengumpulan data.

b. Penyebaran kuesioner *(Angket)*

Sugiyono (2017:142), kuesioner merupakan teknik pengumpulan data yang dilakukan dengan cara memberi seperangkat pertanyaan atau pernyataan tertulis kepada responden untuk dijawab. Kuesioner merupakan teknik pengumpulan data yang efesien bila peneliti tahu dengan pasti variabel yang akan diukur dan mengetahui apa yang bisa diharapkan dari responden.

c. Dokumentasi

Sugiyono (2017:329), mengatakan bahwa dokumentasi adalah suatu cara yang digunakan untuk memperoleh data dan informasi dalam bentuk buku, arsip, doukemen, tulisan, angka dan gambar yang berupa laporan serta keterangan yang dapat mendukung penelitian. Dokumentasi yang peneliti dapatkan dalam penelitian ini adalah data-data hasil wawancara dan survei dengan beberapa pihak yang bersangkutan dalam penelitian ini.

# **3.5 Metode Pengujian Data**

## **3.6.1 Instrumen Penelitian**

Instrumen penelitian merupakan alat yang digunakan untuk mengukur nilai variabel yang akan diteliti. Instrumen yang digunakan dalam penelitian ini adalah kuisioner untuk mengukur ketiga vaiabel tersebut. Sugiyono (2017:142), mengatakan apabila jumlah responden cukup besar dan tersebar di wilayah luas maka kuesioner cocok digunakan, kuesioner yang dimaksud adalah berupa daftar pertanyaan yang berkaitan dengan indikator variabel yang akan diteliti dan harus dijawab oleh responden.

49

Skala pengukuran yang digunakan dalam penelitian ini adalah skala *likert*. Sugiyono (2017:93), menyatakan skala *likert* adalah skala yang digunakan untuk mengukur sikap, pendapat, persepsi dan seseorang atau sekelompok orang tentang fenomena sosial, fenomena sosial ini telah ditetapkan secara spesifik oleh peneliti yang selanjutnya disebut sebagai variabel penelitian. Dengan skala *likert* variabel dijabarkan menjadi indikator variabel kemudian indikator tersebut dijadikan sebagai titik tolak untuk menyusun item-item instrumen yang dapat berupa pernyataan atau pertanyaan. Bobot nilai yang digunakan dalam setiap pernyataanpertanyaan adalah sebagai berikut :

| Tabel 3.4 I chhain Ruesivilei |                          |  |
|-------------------------------|--------------------------|--|
| <b>Bobot Nilai</b>            | <b>Jawaban Responden</b> |  |
|                               | Sangat Tidak Setuju      |  |
|                               | Tidak Setuju             |  |
|                               | Ragu-ragu atau Netral    |  |
|                               | Setuju                   |  |
|                               | Sangat Setuju            |  |

**Tabel 3.2 Penilain kuesioner**

Sumber: Sugiyono,2017

Pengolahan data ordinal menjadi analisis regresi terlebih dahulu harus dirubah kedalam bentuk data interval dengan menggunakan rumus :

Nilai tertinggi-Nilai terendah = 
$$
5-1 = 0.8
$$

\n**Banyaknya kelas**

Sumber : Sugiyono,2017

Setelah besarnya diketahui, kemudian dibuat rentan skala untuk mengetahui rata-rata penilaian responden terhadap setiap unsur diferensiasi dan sejauh mana variasinya. Berdasarkan hasil perhitungan panjang kelas interval tersebut diperoleh kriteria penilaian sebagai berikut :

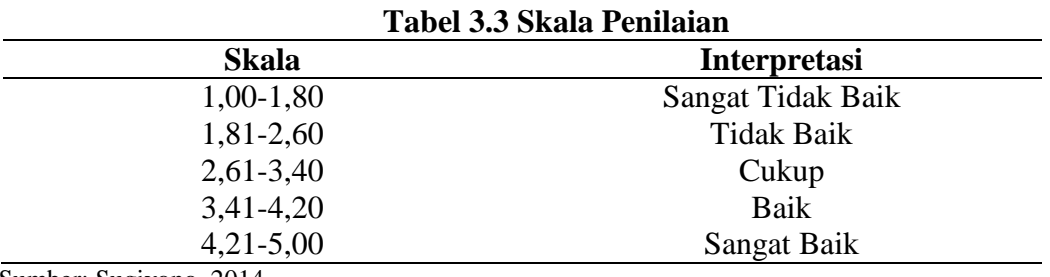

Sumber: Sugiyono, 2014

STS TS KS SS 1,00 1,80 2,60 3,40 4,20 5,00

Penelitian dapat dibantu dengan penelitian skala *likert* menggunakan diagram sebagai berikut :

Sumber: Sugiyono,2013

#### **Gambar 3.1 Skala** *Likert*

Setelah daftar pernyataan atau pertanyaan diisi oleh masing-masing responden, data yang terkumpul dari setiap akan dihitung nilai rata-rata, kemudian nilai rata-rata dapat dilihat dari rata-rata jawaban yang diberikan oleh setiap wajib pajak, dengan menggunakan rumus sebagai berikut :

$$
M = \frac{F \times Skor}{n}
$$

Keterangan :

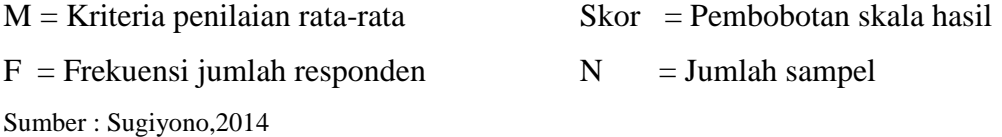

#### **3.6.2 Metode Pengujian Instrumen**

Sanusi (2016:76), mengatakan Instrumen penelitian adalah alat yang digunakan untuk mengumpulkan data agar data yang diperoleh mempunyai tingkat akurasi dan konsistensi yang tinggi, Instrumen penelitian yang digunakan harus valid dan reliabel. Data yang digunakan dalam penelitian ini adalah data dikuantitatif, untuk memeperoleh data tersebut peneliti menggunakan kuesioner sebagai instrumen penelitian. Kemudian dilakukan uji validitas dan realibiitas untuk mengukur ketepatan instrumen penelitian tersebut.

# **1. Uji Validitas**

Sugiyono (2017:121), mengatakan instrumen yang valid berarti alat ukur yang digunakan untuk mendapatkan data (mengukur) itu valid, valid berarti instrumen tersebut dapat digunakan untuk mengukur apa yang seharusnya di ukur.

Hasil penelitian yang valid berarti terdapat kesamaan antara data yang terkumpul dengan data yang sesungguhnya terjadi pada objek yang diteliti. Untuk menguji validitas instrumen dihitung dengan menggunakan koefesien korelasi, rumus korelasi berdasarkan korelasi *pearson product moment.* Suatu instrumen dikatakan valid apabila koefesien sama dengan atau lebih besar dari 0,3, jika kurang dari 0,3 maka item instrumen tersebut dinyatakan tidak valid. Berikut rumus *korelasi product moment* :

> $r_{\text{hitung}} = \frac{n}{2\sqrt{(\ln \Sigma)^2}}$  $\overline{\mathbf{c}}$

Keterangan :

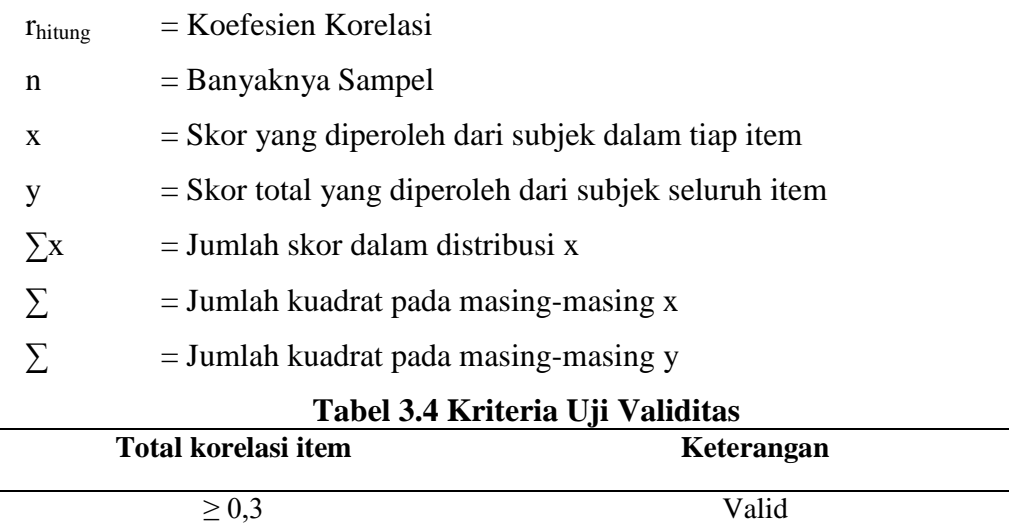

 $\leq 0.3$  Tidak Valid

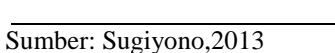

#### **2. Uji Realibilitas**

Sanusi (2016,81), mengatakan realibilitas adalah suatu alat pengukur yang menunjukkan konsistensi hasil pengukuran sekiranya alat pengukur itu digunakan oleh orang yang sama dalam wktu yang berlainan atau digunakan oleh orang yang berlainan dalam waktu yang bersamaan atau waktu yang berlainan. Secara emplisit, realibilitas ini mengandung objektivitas karena hasil pengukuran tidak terpengaruh oleh siapa pengukurnya. Dalam penelitian ini, untuk menguji realibiltas maka digunakan rumus *Alpha Cronbach*. Kriteria suatu instrumen penelitian reliabel dengan teknik ini apabila realibiltas instrumen  $r_{\text{hitung}} \geq 0.6$ , dengan menggunakan rumus sebagai berikut :

$$
r_{\text{hitung}} == \frac{k}{\left(k-1\right)}\Big(1-\frac{\Sigma {s_i}^2}{s_i{}^2}\Big)
$$

Keterangan :

 $r<sub>hitung</sub>$  = Realibilitas instrumen

 $K =$ Banyaknya Pernyataan

 $\Sigma S_i^2$ = Jumlah varians butir

 $S_i^2$  $=$  Varians total

Sumber : Sugiyono,2017

Penggunaan rumus tersebut, terlebih dahulu harus dicari nilai varian butir dan varian total. Jumlah varian butir merupakan hasil penjumlahan varian pada masing-masing butir pertanyaan. Sedangkan varian total merupakan nilai varian yang didapat skor total seluruh butir-butir pertanyaan, baik varian butir maupun varian total dapat dicari dengan menggunakan rumus sebagi berikut :

$$
S^2 = \frac{\sum_{x} 2 \frac{(\sum x)2}{n}}{n}
$$

Keterangan :  $\zeta^2$ 

= nilai varian

 $X =$  nilai skor yang dipilih

 $n = j$ umlah responden

Sumber : Sugiyono,2017

#### **Tabel 3.5 Kriteria Uji Realibilitas**

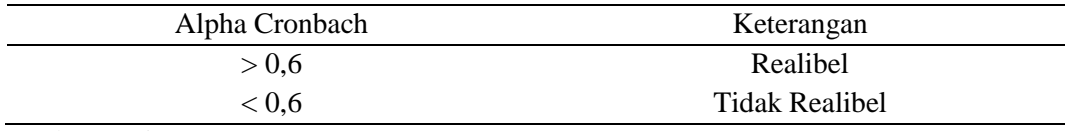

Sumber: Sugiyono,2017

# **3.6.3 Uji Asumsi Klasik**

Ada beberapa pengujian yang harus dijalankan terlebih dahulu, sebelum dibuat analisis korelasi dan regresi, hal tersebut untuk menguji apakah model yang dipergunakan tersebut mewakili atau mendekati kenyataan yang ada. Untuk menguji kelayakan model regresi yang digunakan, maka harus terlebih dahulu memenuhi uji asumsi klasik. Terdapat tiga jenis pengujian pada uji asumsi klasik sebagai berikut :

# **1. Uji Normalitas**

Supardi (2014:129), pengujian normalitas dilakukan untuk mengetahui normal tidaknya suatu distribusi data, hal ini penting diketahui berkaitan dengan ketepatan pemilihan uji statistik yang akan digunakan. Uji normalitas bertujuan untuk menilai sebaran data pada sebuah kelompok data atau variabel untuk menilai apakah sebaran data tersebut berdistribusi normal atau tidak. Untuk mengetahui apakah data berdistribusi normal atau tidak dapat dilakukan dengan melakukan analisa grafik dan analisa statistik.

a. Analisa grafik

Analisa grafik yang digunakan untuk menguji normalitas data dalam penelitian ini adalah grafik histogram dan *probability plot*. Ghozali (2011:160), mengatakan grafik histogram digunakan untuk membandingkan antara data observasi dengan distribusi yang mendekati distribusi normal. Kemudian *probability plot* digunakan untuk membandingkan distribusi kumulatif dari data sesungguhnya dengan distribusi kumulatif dan distribusi normal. Untuk grafik histogram untuk mengukur normalitasnya dapat dilihat dari tingkat kemiringannya sedangkan untuk *probability plot* dapat dilihat jika data menyebar disekitar garis diagonal dan mengikuti arah garis diagonal atau grafik histogramnya menunjukkan pola distribusi normal, maka model regresi memenuhi asumsi normalitas tetapi jika data menyebar jauh dari garis diagonal dan atau tidak mengikuti arah garis diagonal atau grafik histogram tidak menunjukkan pola distribusi normal, maka model regresi tidak memenuhi asumsi normalitas.

b. Analisa Statistik

Jika adanya keraguan atas hasil analisis grafik uji normalitas, maka digunakan uji analisis statistikuntuk memastikan hasil uji normalitas data. Gozali (2011:160), Uji statistik digunakan untuk lebih meyakinkan bahwa data yang digunakan terdistribusi dengan normal. Analisis statistik menggunakan uji statistik non parametrik *kolmogorov Sminov (K-S).*  Kriteria pengujian satu sampel menggunakan satu sisi yaitu dengan membandingkan probabilitas dengan tingkat signifikan tertentu yaitu :

1) Nilai signifikan atau probabilitas > 0,05, maka distribusi data dinyatakan normal.

2) Nilai signifikan atau probabilitas < 0,05, maka distribusi data dinyatakan tidak normal.

# **2. Uji Multikolinieritas**

Ghozali (2016), uji multikolinearitas bertujuan untuk menguji apakah model regresi ditemukan adanya korelasi antar variabel bebas. Model regresi yang baik seharusnya tidak terjadi korelasi diantara variabel independen. Jika variabel independen saling berkolerasi, maka variabel-variabel ini tidak ortogonal atau nilai kolerasi antar sesama variabel independen sama dengaan nol. Supardi (2014:157), menyatakan pengujian multikolinieritas bertujuan untuk menguji apakah model ganda ditemukan adanya korelasi antar variabel bebas, dalam analisis regresi yang baik disyaratkan tidak terjadi multikolinieritas diantara variabel bebasnya. Untuk mengetahui adanya multikolinieritas diantara variabel bebas dalam suatu model regresi dilakukan dengan melihat atau menguji nilai *VIF (Variance Inflation Factor)* atau nilai Tol *(Tolerance,* Regresi bebas dari multikolonieitas Jika besar nilai nilai VIF ≤ 10 dan nilai *Tolerance* ≥ 0,1 . Sedangkan jika besar nilai VIF ≥ 10 dan nilai Tolerance  $\leq 0,1$  maka terjadi multikolinieritas.

### **3. Uji Heteroskedastisitas**

Uji ini bertujuan untuk menguji apakah dalam model regresi tersebut terjadi atau terdapat ketidaksamaan varians dari residual satu pengamatan ke pengamatan yang lain. Jika varians dari nilai residual dari satu pengamatan ke pengamatan yang lain tetap maka disebut dengan heteroskedasitas. Ghozali (2016:139), heteroskedastisitas bertujuan untuk menguji apakah dalam suatu model regresi terdapat persamaan atau perbedaan varians dari residual satu pengamatan ke pengamatan lain tetap, maka disebut homokedastisitas dan jika berbeda disebut heteroskedastisitas. Model regresi yang baik adalah yang homokedastisitas atau tidak terjadi heterokedastisitas, dimana terdapat kesamaan varians dari residua satu pengamatan ke pengamatan yang lain. Dalam ini pengujian homokedastisitas dilakukan dengan pola gambar scatterplots regression , dimana sumbu Y adalah Y yang telah diprediksi , dan sumbu X adalah residual (Y prediksi – Y sesungguhnya). Metode

scatteroplots regression merupakan salah satu metode untuk menguji ada atau tidaknya gejala heteroskedastisitas pada model regresi, model ini dilakukan dengan pengamatan pada grafik scatteroplots antara standarized preditec value (ZPRED) dengann studentizedresidual (SRESID) .kriteria pengambilan keputusan yaitu :

- a. Jika terdapat pola tertentu seperti titik-titik yang ada membentuk pola tertentu yang teratur (bergelombang, melebar kemudian menyempit) maka menunjukkan terjadi heteroskedasitas.
- b. Jika tidak membentuk pola yang jelas seperti titik-tik menyebar diatas dan dibawah angka nol pada sumbu Y, maka tidak terjadi heteroskedastisitas.

# **3.7 Metode Analisis data**

Berdasarkan data yang diperoleh dari kuesioner yang akan disebar kepada responden, maka perlu dilihat bagaimana gambaran objek yang akan diteliti dan seberapa besar pengaruh variabel bebas terhadap variabel terikat. Untuk mempermudah dan mempercepat proses perhitungan dan pengolahan data dalam penelitian ini, maka dilakukan dengan menggunakan bantuan program SPSS (*Statistical Product and Service Solution*) *For windows* versi 24.0.

### **3.7.1 Prosedur Analisis Data**

Prosedur analisis data diawali dengan menentukan paradigma penelitian berdasarkan kerangka pemikiran, Sugiyono (2017:42), paradigma penelitian dapat diartikan sebagai pola pikir yang menunjukkan hubungan antara variabel yang akan diteliti yang sekaligus mencerminkan jenis dan jumlah rumusan masalah yang dijawab melalui penelitian. Apabila dituangkan kedalam satu model maka hubungan antara variabel penelitian dapat diungkapkan dalam model penelitian berikut ini :

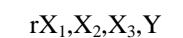

 $r X_1, X_2, X_3, Y, Z$ 

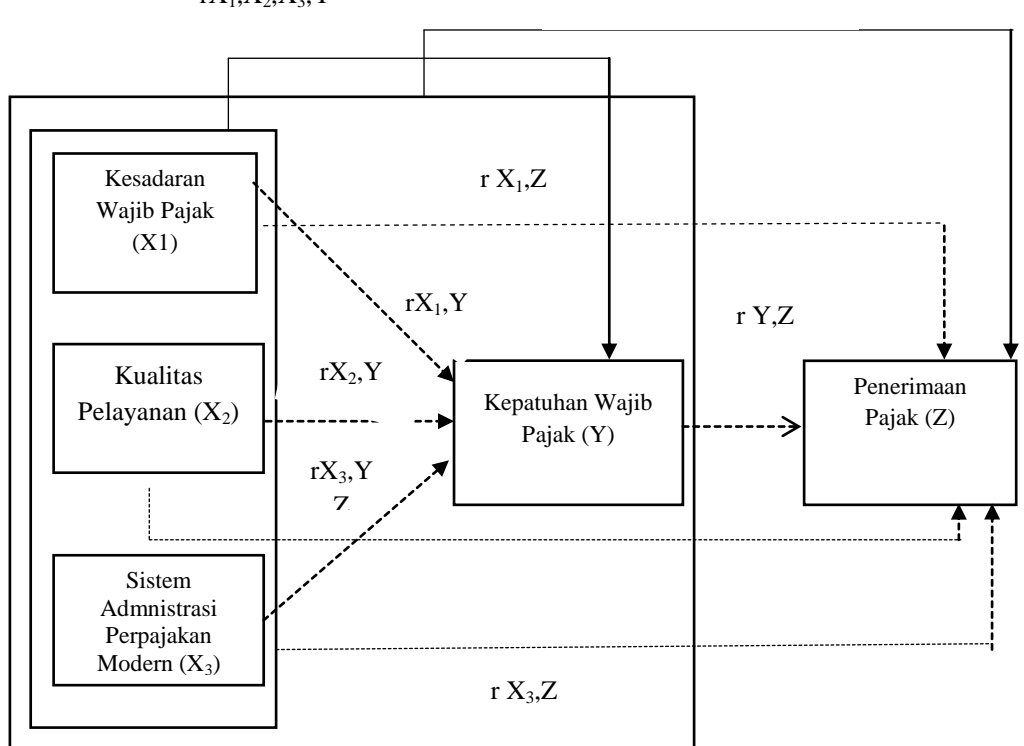

Sumber: Data diolah,2020

#### **Gambar 3.2 Paradigma Penelitian**

Keterangan :  $\rightarrow$  = Pengaruh secara parsial  $\Rightarrow$  = Pengaruh secara simultan  $X_1$  = Kesadaran Wajib Pajak  $X_2$  = Kualitas Pelayanan X3 = Sistem Administrasi Perpajakan Modern  $Y = K$ epatuhan Wajib Pajak  $Z = P$ enerimaan Pajak

# **3.7.2 Analisis Regresi Liniear Berganda**

Sanusi (2016:135), mengatakan regresi linear berganda merpakan perluasan dari regresi linear sederhana yaitu menambah jumlah variabel bebas yang sebelumnya hanya satu menjadi dua atau lebih variabel bebasnya. Regresi linear berganda dapat dinyatakan dalam persamaan berikut ini :

Persamaan 1 Y =  $a+b_1x_1=b_2x_2-b_3x_3 + e$ 

Persamaan 2 Y = a+b<sub>1</sub>x<sub>1</sub>=b<sub>2</sub>x<sub>2</sub>=b<sub>3</sub>x<sub>3</sub> + b<sub>4</sub>z + e

Keterangan :

 $Y = K$ epatuhan wajib pajak

 $a =$ Konstanta

 $x_1$  = Koefesien regresi kesadaran wajib pajak

 $x_2$  = Koefesien regresi kualitas pelayanan

 $x_3$  = Koefisien regresi sistem administrasi perpajakan modern

z = Koefisien regresi penerimaan pajak

 $b_1$ ,  $b_2$ ,  $b_3$ ,  $b_4$  = Koefesien regresi

e = Variabel pengganggu (Eror)

#### **3.7.3 Koefisien Korelasi Berganda**

Korelasi berganda menunjukkan derajat kekuatan hubungan antara tiga variabel independen atau lebih dengan satu variabel dependen. Arah dinyatakan dalam bentuk hubungan positif dan negatif, sedangkan kuatnya hubungan dinyatakan dalam besarnya koefesien korelasi.

| Interval Nilai r | <b>Interpretasi</b> |  |
|------------------|---------------------|--|
| $0,001 - 0,200$  | Sangat Lemah        |  |
| $0,201 - 0,400$  | Lemah               |  |
| $0,401 - 0,600$  | Cukup Kuat          |  |
| $0,601 - 0,800$  | Kuat                |  |
| $0,801 - 1,000$  | Sangat Kuat         |  |
| $-$              |                     |  |

**Tabel 3.6 Interpretasi Nilai r Hasil Analisis Korelasi**

Sumber: Sugiyono,2014

# **3.7.4 Koefesien Determinasi (R<sup>2</sup> )**

Ghozali (2016:95), kofesien determinasi (R Square/ $R^2$ ) pada intinya mengukur seberapa jauh kemampuan model dalam menerangkan variasi variabel dependen. Nilai koefesien determinasi adalah Nol dan satu. Nilai  $R^2$  yang kecil berarti kemampuan variabel-variabel independen dalam menjelaskan variasi variabel dependen amat terbatas. Nilai yang mendekati satu berarti variabel independen memberikan hampir semua informasi yang dibutuhkan untuk memprediksi variabel dependen. Adapun rumus yang digunakan untuk mengukur koefesien determinasi adalah sebagai berikut :

$$
KD = R^2 \times 100\%
$$

Keterangan :

 $KD = Koefesien Determinasi$ 

 $R = K$ oefesien Korelasi

### **3.8 Pengujian Hipotesis**

Pengujian hipotesis ini digunakan untuk membuktikan hipotesis penelitian apakah variabel independen berpengaruh terhadap variabel dependen. Dengan demikian diperlukan pengujian hipotesis nol  $(H_0)$  dan hipotesis alternatif  $(H_{\alpha})$ , maka digunakan uji F dan Uji t.

#### **3.8.1 Uji Simultan (F-test)**

Uji F merupakan pengujian hubungan regresi secara simultan yang bertujuan untuk mengetahui apakah seluruh variabel independen bersama-sama mempunyai pengaruh yang signifikan terhadap variabel dependen.

Sugiyono, (2017), adapun langkah-langkah pengujian dengan uji F adalah sebagai berikut.

1. Perumusan hipotesis Uji F adalah :

- $H_0: β_1. β_2 = 0$  : Kesadaran wajib pajak, kualitas pelayanan dan sistem administrasi perpajakan modern tidak terdapat pengaruh secara simultan terhadap penerimaan pajak.
- H<sub>a</sub>: β<sub>1</sub> . β<sub>2</sub>  $\neq$  0 : Kesadaran wajib pajak, kualitas pelayanan dan sistem administrasi perpajakan modern terdapat pengaruh secara simultan terhadap penerimaan pajak.
- 2. Rumus Uji F

Uji F digunakan untuk mengetahui pengaruh variabel independen secara simultan terhadap variabel dependen.

$$
F = \frac{R^{2}(K-1)}{(1-R^{2})(n-K-1)}
$$

Keterangan :

F : Koefisien F

R : Koefisien Kolerasi

n : Jumlah Sampel

K : Jumlah Variabel Bebas

Sumber : Sugiyono, 2012

3. Pengambilan keputusan

 $F_{\text{hitung}} < F_{\text{table}}$  atau - $F_{\text{hitung}} > -F_{\text{table}}$  maka,  $H_o$  diterima dan  $H_a$  ditolak

 $F_{\text{hitung}} > F_{\text{table}}$  atau - $F_{\text{hitung}} < -F_{\text{table}}$  maka,  $H_o$  ditolak dan  $H_a$  diterima

- 4. Menentukan tingkat signifikansi
- 5. Menentukan tingkat signifikansi dengan menggunakan signifikansi 0,05 ( $\alpha$ =5%) dengan kriteria keputusan yaitu apabila signifikan < 0,05 maka H<sub>o</sub> ditolak, H<sub>a</sub> diterima, dan apabila signifikan > 0,05 maka H<sub>o</sub> diterima maka H<sub>a</sub> ditolak.
- 6. Menentukan  $F_{\text{hitung}}$  dan  $F_{\text{table}}$
- 7. Kriteria keputusan uji F
	- a. Jika  $F_{hitung} > F_{table}$  atau - $F_{hitung} < -F_{table}$  dengan  $\alpha = 0.05$  maka  $H_o$  ditolak dan Ha diterima. Artinya kesadaran wajib pajak, kualitas pelayanan dan sistem administrasi perpajakan modern mempunyai pengaruh secara simultan terhadap penerimaan pajak.
	- b. Jika  $F_{hitung} < F_{tablel}$  atau - $F_{hitung} < -F_{tablel}$  dengan  $\alpha = 0.05$  maka  $H_o$  diterima dan Ha ditolak. Artinya kesadaran wajib pajak, kualitas pelayanan dan sistem administrasi perpajakan modern tidak mempunyai pengaruh secara simultan terhadap penerimaan pajak.

#### **3.8.2 Uji Parsial (T-test)**

Ghozali (2016), Uji t pada dasarnya menunjukkan seberapa jauh pengaruh satu variabel penjelas atau independen secara individual dalam menerangkan variasi varibel dependen. Sugiyono (2013), langkah-langkah dalam melakukan uji t adalah sebagai berikut.

- 1) Menyusun Hipotesis Nol  $(H_0)$  dan Hipotesis Alternatif  $(H_a)$ 
	- $H_0$ :  $\beta_1 = 0$ ; Kesadaran wajib pajak tidak berpengaruh secara parsial terhadap kepatuhan wajib pajak pada KPP Pratama Cibinong.
	- $H_a: \beta_1 \neq 0$ ; Kesadaran wajib pajak berpengaruh secara parsial terhadap kepatuhan wajib pajak pada KPP Pratama Cibinong .
	- $H<sub>o</sub>: β<sub>2</sub> = 0$ ; Kualitas pelayanan tidak berpengaruh secara parsial terhadap kepatuhan wajib pajak pada KPP Pratama Cibinong.
- $H_a: \beta_2 \neq 0$ ; Kualitas pelayanan berpengaruh secara parsial terhadap kepatuhan wajib pajak pada KPP Pratama Cibinong.
- $H<sub>o</sub>$ : β<sub>3</sub> = 0; Sistem administrasi perpajakan modern tidak berpengaruh secara parsial terhadap kepatuhan wajib pajak pada KPP Pratama Cibinong.
- $H_a: \beta_3 \neq 0$ ; Sistem administrasi perpajakan modern berpengaruh secara parsial terhadap kepatuhan wajib pajak pada KPP Pratama Cibinong.
- $H_0$ :  $\beta_4 = 0$ ; Kesadaran wajib pajak tidak berpengaruh secara parsial terhadap penerimaan pajak pada KPP Pratama Cibinong.
- $H_a: \beta_4 \neq 0$ ; Kesadaran wajib pajak berpengaruh secara parsial terhadap penerimaan pajak pada KPP Pratama Cibinong.
- $H<sub>o</sub>: β<sub>5</sub> = 0$ ; Kualitas pelayanan tidak berpengaruh secara parsial terhadap penerimaan pajak pada KPP Pratama Cibinong.
- $H_a: \beta_5 \neq 0$ ; Kualitas pelayanan berpengaruh secara parsial terhadap penerimaan pajak pada KPP Pratama Cibinong.
- $H<sub>o</sub>$ : β<sub>6</sub> = 0; Sistem administrasi perpajakan modern tidak berpengaruh secara parsial terhadap penerimaan pajak pada KPP Pratama Cibinong.
- H<sub>a</sub>:  $β<sub>6</sub> ≠ 0$ ; Sistem administrasi perpajakan modern berpengaruh secara parsial terhadap penerimaan pajak pada KPP Pratama Cibinong.
- $H_0$ : β<sub>7</sub> = 0; Kepatuhan wajib pajak tidak berpengaruh secara parsial terhadap penerimaan pajak pada KPP Pratama Cibinong.
- $H_a: \beta_7 \neq 0$ ; Kepatuhan wajib pajak berpengaruh secara parsial terhadap penerimaan pajak pada KPP Pratama Cibinong.
- 2) Menerapkan kriteria penilaian thitung dengan rumus sebagai berikut.

$$
t = \frac{r\sqrt{(n-2)}}{\sqrt{1-r^2}}
$$

Keterangan :

 $t = t$  hitung yang selanjutnya dibandingkan dengan t tabel

 $r =$  koefisien parsial yang ditemukan

 $n = J$ umlah sampel

Sumber: Sugiyono, 2013

3) Pengambilan keputusan

 $t_{\text{hitung}} \leq t_{\text{table}}$  atau - $t_{\text{hitung}} \geq t_{\text{table}}$  maka,  $H_o$  diterima.  $t_{\text{hitung}} \geq t_{\text{table}}$  atau - $t_{\text{hitung}} \leq -t_{\text{table}}$  maka,  $H_o$  ditolak.

4) Menentukan tingkat signifikansi

Menentukan tingkat signifikansi dengan menggunakan signifikansi 0,05 ( $\alpha$  = 5%) untuk diuji dua pihak (*two tail*), dengan kriteria keputusan yaitu apabila signifikansi < 0,05 maka H<sub>o</sub> ditolak, H<sub>a</sub> diterima dan apabila signifikan > 0,05 maka H<sub>o</sub> diterima, H<sub>a</sub> ditolak.

- 5) Kriteria pengambilan keputusan Uji t
	- a. Untuk variabel kesadaran wajib pajak, kualitas pelayanan dan sistem administrasi perpajakan modern jika t<sub>hitung</sub> lebih kecil atau sama dengan  $t_{\text{table}}$  ( $t_{\text{hitung}} \leq t_{\text{table}}$ ) pada α = 0,05 maka H<sub>o</sub> diterima dan H<sub>a</sub> ditolak. Artinya kesadaran wajib pajak, kualitas pelayanan dan sistem administrasi perpajakan modern tidak mempunyai pengaruh secara parsial terhadap kepatuhan wajib pajak. Jika thitung lebih besar atau sama dengan t $_{\text{tabel}}$  (thitung  $\geq t_{\text{table}}$ ) pada  $\alpha = 0.05$  maka H<sub>o</sub> ditolak dan H<sub>a</sub> diterima. Artinya kesadaran wajib pajak, kualitas pelayanan dan sistem administrasi perpajakan modern mempunyai pengaruh secara parsial terhadap kepatuhan wajib pajak.
	- b. Untuk variabel kesadaran wajib pajak, kualitas pelayanan, sistem administrasi perpajakan modern dan kepatuhan wajib pajak jika t<sub>hitung</sub> lebih kecil atau sama dengan t<sub>tabel</sub> (t<sub>hitung</sub>  $\leq$  t<sub>tabel</sub>) pada α = 0,05 maka H<sub>o</sub> diterima dan H<sup>a</sup> ditolak. Artinya kesadaran wajib pajak, kualitas pelayanan, sistem administrasi perpajakan modern dan kepatuhan wajib pajak tidak mempunyai pengaruh secara parsial terhadap penerimaan pajak. Jika thitung lebih besar atau sama dengan t<sub>tabel</sub> (t<sub>hitung</sub>  $\geq$  t<sub>tabel</sub>) pada α = 0,05 maka H<sub>o</sub> ditolak dan H<sup>a</sup> diterima. Artinya kesadaran wajib pajak, kualitas pelayanan, sistem administrasi perpajakan modern dan kepatuhan wajib pajak memiliki pengaruh secara parsial terhadap penerimaan pajak.

 $t<sub>hitung</sub> \leq t<sub>table1</sub>$  maka,  $H<sub>o</sub>$  diterima  $t_{\text{hitung}} \geq t_{\text{table}}$  maka,  $H_o$  ditolak

Dengan asumsi ukuran sampel besar maka nilai ttabel untuk taraf signifikansi 5%, untuk diuji dua ekor (*two tail*) adalah 1,960. Pengujian hipotesis ini dilakukan dengan mengkonfirmasi thitung yang diperoleh dari output PLS dengan t<sub>tabel</sub> yang diperoleh dari tabel z. Adapun rumus thitung adalah :

$$
t = \frac{r\sqrt{n} - 2}{\sqrt{1} - r^2}
$$

Keterangan :

- $t = t$  hitung selanjutnya dibandingkan dengan t tabel
- $r =$ koefesien parsial yang ditemukan
- $n = J$ umlah sampel
- a. Hipotesis Statistik
	- $H<sub>o</sub>$ : β<sub>1</sub> = 0 : Kesadaran wajib pajak tidak mempunyai pengaruh secara parsial terhadap kepatuhan wajib pajak.
	- $H<sub>a</sub>: β<sub>1</sub> \neq 0$  : Kesadaran wajib pajak mempunyai pengaruh secara parsial terhadap kepatuhan wajib pajak.
	- $H<sub>o</sub>$ : β<sub>2</sub> = 0 : Kualitas pelayanan tidak mempunyai pengaruh secara parsial terhadap kepatuhan wajib pajak.
	- $H_a: \beta_2 \neq 0$ : Kualitas pelayanan mempunyai pengaruh secara parsial terhadap kepatuhan wajib pajak.
	- $H<sub>o</sub>$ : β<sub>3</sub> = 0 : Sistem administrasi perpajakan modern tidak mempunyai pengaruh secara parsial terhadap kepatuhan wajib pajak.
	- H<sub>a</sub> : β<sub>3</sub>  $\neq$  0 : Sistem administrasi perpajakan modern mempunyai pengaruh secara parsial terhadap kepatuhan wajib pajak.
	- $H_0$ : β<sub>4</sub> = 0 : Kesadaran wajib pajak tidak mempunyai pengaruh secara parsial terhadap penerimaan pajak.
	- $H<sub>a</sub>$ : β<sub>4</sub>  $\neq$  0 : Kesadaran wajib pajak mempunyai pengaruh secara parsial terhadap penerimaan pajak.
	- $H_0$ : β<sub>5</sub> = 0 : Kualitas pelayanan tidak mempunyai pengaruh secara parsial terhadap penerimaan pajak.
	- H<sub>a</sub> :  $β_5 ≠ 0$  : Kualitas pelayanan tidak mempunyai pengaruh secara parsial terhadap penerimaan pajak.
- $H<sub>o</sub>$ : β<sub>6</sub> = 0 : Sistem administrasi perpajakan modern tidak mempunyai pengaruh secara parsial terhadap penerimaan pajak.
- H<sub>a</sub> :  $β<sub>6</sub> ≠ 0$  : Sistem administrasi perpajakan modern mempunyai pengaruh secara parsial terhadap penerimaan pajak.
- $H<sub>o</sub>$ : β<sub>7</sub> = 0 : Kepatuhan wajib pajak tidak mempunyai pengaruh secara parsial terhadap penerimaan pajak.
- $H<sub>a</sub>: β<sub>7</sub> ≠ 0$ : Kepatuhan wajib pajak mempunyai pengaruh secara parsial terhadap penerimaan pajak.

Kriteria uji hipotesis statistiknya adalah sebagai berikut :

- 1) Untuk variabel kesadaran wajib pajak bila thitung lebih kecil atau sama dengan t<sub>tabel</sub> (t<sub>hitung</sub>  $\leq$  t<sub>tabel</sub>) pada α=0,05 maka H<sub>0</sub> diterima dan H<sub>a</sub> ditolak, Artinya kesadaran wajib pajak tidak mempunyai pengaruh terhadap penerimaan pajak. Sedangkan bila thitung lebih besar atau sama dengan ttabel (thitung  $\geq$  t<sub>tabel</sub>) pada α=0,05 maka H<sub>0</sub> ditolak dan H<sub>a</sub> diterima, Artinya kesadaran wajib pajak berpengaruh terhadap penerimaan pajak.
- 2) Untuk variabel kualitas pelayanan bila t<sub>hitung</sub> lebih kecil atau sama dengan t<sub>tabel</sub> (t<sub>hitung</sub>  $\leq$  t<sub>tabel</sub>) pada α=0,05 maka H<sub>0</sub> diterima dan H<sub>a</sub> ditolak, Sedangkan bila t<sub>hitung</sub> lebih besar atau sama dengan t<sub>tabel</sub> (t<sub>hitung</sub>  $\geq t_{\text{table}}$ ) pada  $\alpha$ =0,05 maka H<sub>0</sub> ditolak dan H<sub>a</sub> diterima, Artinya kualitas pelayanan berpengaruh terhadap penerimaan pajak.
- 3) Untuk variabel sistem administrasi perpajakan modern bila thitung lebih kecil atau sama dengan t<sub>tabel</sub> (t<sub>hitung</sub> ≤ t<sub>tabel</sub>) pada α=0,05 maka H<sub>0</sub> diterima dan  $H_a$  ditolak, Sedangkan bila t<sub>hitung</sub> lebih besar atau sama dengan t<sub>tabel</sub> (t<sub>hitung</sub>  $\geq$  t<sub>tabel</sub>) pada α=0,05 maka H<sub>0</sub> ditolak dan H<sub>a</sub> diterima, Artinya sistem administrasi perpajakan modern berpengaruh terhadap penerimaan pajak.
- 4) Untuk kepatuhan wajib pajak bila t<sub>hitung</sub> lebih kecil atau sama dengan t<sub>tabel</sub> (t<sub>hitung</sub>  $\leq$  t<sub>tabel</sub>) pada α=0,05 maka H<sub>0</sub> diterima dan H<sub>a</sub> ditolak, Artinya kepatuhan wajib pajak tidak memediasi pengaruh kesadaran wajib pajak, kualitas pelayanan dan sistem administrasi perpajakan modern terhadap penerimaan pajak. Sedangkan bila thitung lebih besar atau sama dengan ttabel (thitung  $\geq$  t<sub>tabel</sub>) pada α=0,05 maka H<sub>0</sub> ditolak dan H<sub>a</sub> diterima, Artinya

kepatuhan wajib pajak tidak memediasi pengaruh kesadaran wajib pajak, kualitas pelayanan dan sistem administrasi perpajakan modern terhadap penerimaan pajak.

Sehingga dapat disimpulkan bahwa apabila hasil uji t menunjukkan tingkat signifikansi < 0,05 maka terdapat pengaruh yang signifikan antara satu variabel yang independen terhadap variabel dependen. Sebaliknya, apabila tingkat signifikansi > 0,05 maka tidak terdapat pengaruh yang signifikan antara satu variabel yang independen terhadap variabel dependen.

#### **3.8.3 Analisis Jalur (***Path Analysis***)**

Analisis jalur *(path analysis)* merupakan perluasan dari analisis regresi linear berganda atau analisis jalur adalah penggunaan analisis regresi untuk menaksir hubungan kausalitas antar variabel *(model casual)* yang telah ditetapkan sebelumnya berdasarkan teori (Ghozali, 2013: 249). Analisis jalur tidak dapat menentukan hubungan sebab-akibat dan juga tidak dapat digunakan sebagai substitusi bagi peneliti untuk melihat hubungan kausalitas antar variabel.

Hubungan langsung terjadi jika satu variabel mempengaruhi variabel lain tanpa ada variabel ke tiga yang memediasi hubungan kedua variabel tersebut. Dalam pengambilan keputusan hipotesis pengaruh langsung yaitu dengan membandingkan nilai sig hitung dan nilai sig alfa atau dengan membandingkan t hitung dan t tabel, apabila nilai sig hitung < sig alfa 0,05 atau nilai t hitung > t tabel maka hipotesis pengaruh langsung diterima. Hubungan tidak langsung adalah jika ada variabel ketiga yang memediasi hubungan kedua variabel. Kemudian pada setiap variabel dependen akan ada anak panah yang menuju ke variabel (mediasi) sehingga berfungsi untuk menjelaskan jumlah *variance* yang tidak dapat dijelaskan *(unexplained variance)* oleh variabel tersebut (Ghozali, 2013: 251).

Analisis jalur digunakan untuk menguji jalur manakah yang lebih tepat digunakan oleh variabel independen untuk menuju variabel dependen. Apakah lebih efektif melalui variabel intervening atau dapat langsung berpengaruh pada variabel dependen. Untuk mengetahui jalur manakah yang lebih baik, antara jalur langsung dan tidak langsung. Manurung menjelaskan bahwa langkah-langkah dalam analisis jalur dapat dilakukan dengan cara sebagai berikut:

# **Tahap I**

Menentukan diagram jalurnya berdasarkan paradigma hubungan variabel sebagai berikut:

Diagram jalur Pengaruh Kesadaran Wajib Pajak, Kualitas Pelayanan dan Sistem Administrasi Perpajakan Modern terhadap Penerimaan Pajak dengan Kesadaran Wajib Pajak sebagai variabel intervening.

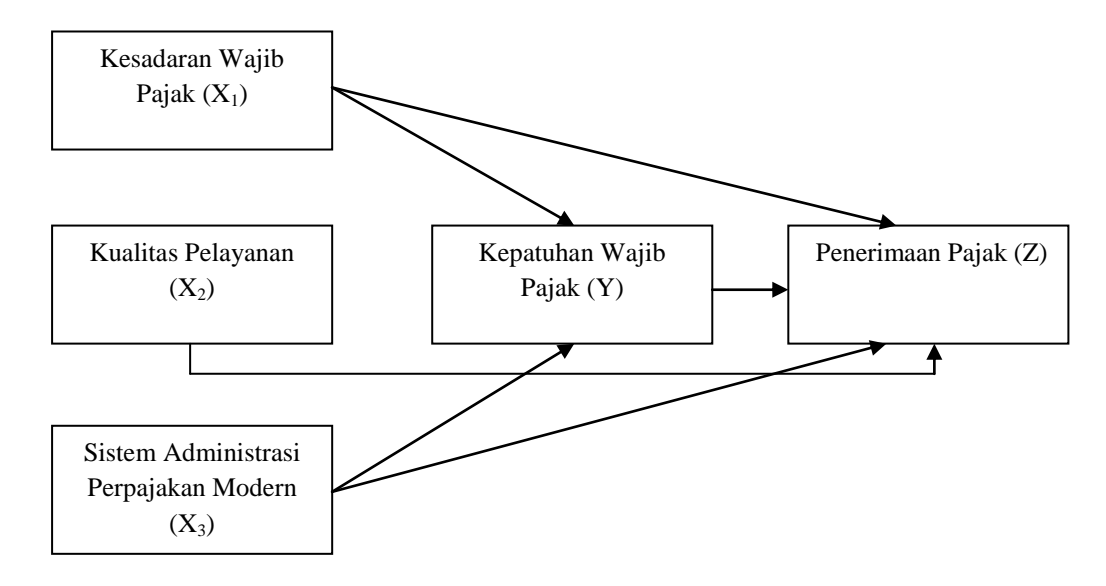

**Gambar 3.3 Diagram Jalur**

# **Tahap II**

Menentukan persamaan struktural sebagai berikut:

 $Z = \beta X_1 + \beta X_2 + \beta X_3 + e_1$  (Persamaan Struktural 1)

 $Y = \beta X_1 + \beta X_2 + \beta X_3 + Z + e_2$  (Persamaan Struktural 2)

# **Tahap III**

Menganalisis dengan menggunakan SPSS, seperti langkah-langkah berikut ini. Analisis ini terdiri dari dua langkah, yaitu analisis untuk substruktural 1 dan substruktural 2 sebagai berikut:

# **1. Analisis Substruktural I**

 $Z = \beta X_1 + \beta X_2 + \beta X_3 + e_1$ 

# **a. Tahap Menghitung Persamaan Regresi**

Implementasi hasil perhitungan SPSS berdasarkan nilai analisis regresi dan menentukan persamaan struktural berdasarkan diagram jalur yang ditentukan.

### **b. Analisis Regresi**

Pada bagian ini analisis dibagi menjadi dua. Pertama mengetahui pengaruh secara simultan dan kedua mengetahui pengaruh secara parsial.

1) Mengetahui Pengaruh Kesadaran Wajib Pajak, Kualitas Pelayanan dan Sistem Administrasi Perpajakan Modern secara simultan terhadap Kepatuhan Wajib Pajak.

Untuk mengetahui pengaruh kesadaran wajib pajak, kualitas pelayanan dan sistem administrasi perpajakan modern terhadap kepatuhan wajib pajak secara simultan adalah dari hasil perhitungan dalam model summary, khususnya angka R square yang digunakan untuk mengetahui besarnya pengaruh kesadaran wajib pajak, kualitas pelayanan dan sistem administrasi perpajakan modern terhadap kepatuhan wajib pajak dengan cara menghitung koefisien determinasi (KD) menggunakan rumus :

 $KD = r^2$  x 100% untuk mengetahui kelayakan model regresi sudah benar atau salah, diperlukan uji hipotesis. Uji hipotesis dilakukan dengan menggunakan angka F. Pengujian dapat dilakukan dengan dua cara:

- a. Membandingkan besarnya angka F-hitung dengan F-tabel.
	- 1. Menghitung F-hitung.
	- 2. Menghitung F-tabel dengan ketentuan sebagai berikut: taraf signifikansi 0,05 dan derajat kebebasan (dk) dengan ketentuan numerator (jumlah variabel-1) dan denumerator (jumlah kasus)
	- 3. Menentukan kriteria uji hipotesis sebagai berikut:
		- a. Jika F-hitung < F-tabel, maka Ho ditolak dan Ha diterima.
		- b. Jika F-hitung > F-tabel, maka Ho diterima dan Ha ditolak.
	- 4. Mengambil keputusan.
- b. Membandingkan angka taraf signifikansi (sig.) dengan signifikansi (sig.) dengan signifikansi 0,05.
	- 1. Jika sig. penelitian < 0,05, maka Ho ditolak dan Ha diterima.
	- 2. Jika sig. penelitian > 0,05, maka Ho diterima dan Ha ditolak.
- 2) Mengetahui Pengaruh Kesadaran Wajib Pajak, Kualitas Pelayanan dan

Sistem Administrasi Perpajakan Modern secara parsial terhadap Kepatuhan Wajib Pajak.

Untuk mengetahui besarnya pengaruh kesadaran wajib pajak, kualitas pelayanan dan sistem administrasi perpajakan modern secara parsial terhadap kepatuhan wajib pajak secara parsial dilakukan uji t. Untuk mengetahui besarnya pengaruh digunkan angka beta atau *standarized coeficient*. Langkah-langkah analisis dapat dilakukan dengan cara:

- a. Menentukan hipotesis.
- b. Mengetahui besarnya angka t-hitung.
- c. Menghitung besarnya angka t-tabel dengan ketentuan taraf signifikansi 0,05 dan dk =  $(n-2)$ .
- d. Menentukan kriteria uji hipotesis.
- e. Membandingkan angka taraf signifikansi (sig.)dengan signifikansi 0,05, kriterianya sebagai berikut:
	- 1. Jika sig. penelitian < 0,05 maka Ho ditolak dan Ha diterima.
- 2. Jika sig. penelitian > 0,05 maka Ho diterima dan Ha ditolak. Membuat keputusan.

# **2. Analisis Persamaan II**

 $Y = \beta X_1 + \beta X_2 + \beta X_3 + Z + e_2$ 

# **a. Tahap Menghitung Persamaan Regresi**

Implementasi hasil perhitungan SPSS berdasarkan nilai analisi regresi dan menentukan persamaan struktural berdasarkan diagram jalur yang ditentukan.

# **b. Analisis Regresi**

Pada bagian ini analisis dibagi menjadi dua. Pertama mengetahui pengaruh secara simultan dan kedua mengetahui pengaruh secara parsial.

1) Mengetahui Pengaruh Kesadaran Wajib Pajak, Kualitas Pelayanan, Sistem Administrasi Perpajakan Modern dan Kepatuhan Wajib Pajak secara simultan terhadap Penerimaan Pajak.

Untuk mengetahui pengaruh kesadaran wajib pajak, kualitas pelayanan, sistem administrasi perpajakan modern dan kepatuhan wajib pajak terhadap penerimaan pajak secara simultan, secara simultan adalah dari hasil perhitungan dalam model summary, khususnya angka R square yang digunakan untuk mengetahui besarnya pengaruh kepercayaan, atribut produk dan kepuasan terhadap loyalitas dengan cara menghitung koefisien determinasi (KD)

menggunakan rumus :  $KD = r^2 \times 100\%$ 

Untuk mengetahui kelayakan model regresi sudah benar atau salah, diperlukan uji hipotesis. Uji hipotesis dilakukan dengan menggunakan angka F. Pengujian dapat dilakukan dengan dua cara:

- a. Membandingkan besarnya angka F-hitung dengan F-tabel.
	- 1. Menghitung F-hitung.
	- 2. Menghitung F-tabel dengan ketentuan: taraf signifikansi 0,05 dan derajat kebebasan (dk) dengan ketentuan numerator (jumlah variabel-1) dan denumerator (jumlah kasus-4).
	- 3. Menentukan kriteria uji hipotesis sebagai berikut:
	- a. Jika F-hitung < F-tabel, maka Ho ditolak dan Ha diterima.
	- b. Jika F-hitung > F-tabel, maka Ho diterima dan Ha ditolak.
	- 4. Mengambil keputusan.
- b. Membandingkan angka taraf signifikansi (sig.) dengan signifikansi (sig.) dengan signifikansi 0,05.
	- 1. Jika sig. penelitian < 0,05, maka Ho ditolak dan Ha diterima.
	- 2. Jika sig. penelitian > 0,05, maka Ho diterima dan Ha ditolak.
- 2) Mengetahui pengaruh Kesadaran wajib pajak, Kualitas pelayanan, Sistem administrasi perpajakan modern dan Kepatuhan Wajib Pajak secara parsial terhadap Penerimaan Pajak.

Untuk mengetahui pengaruh kesadaran wajib pajak, kualitas pelayanan, sistem administrasi perpajakan modern dan kepatuhan wajib pajak terhadap penerimaan pajak secara simultan dilakukan uji t. Untuk mengetahui besarnya pengaruh digunakan angka beta atau *standarized coeficient*. Langkah- langkah analisis dapat dilakukan dengan cara:

- a. Menentukan hipotesis.
- b. Mengetahui besarnya angka t-hitung.
- c. Menghitung besarnya angka t-tabel dengan ketentuan taraf signifikansi 0,05 dan dk =  $(n-2)$ .
- d. Menentukan kriteria uji hipotesis.
- e. Membandingkan angka taraf signifikansi (sig.) dengan signifikansi 0,05, kriterianya sebagai berikut:
	- 1. Jika sig. penelitian < 0,05 maka Ho ditolak dan Ha diterima.
	- 2. Jika sig. penelitian > 0,05 maka Ho diterima dan Ha ditolak.
- f. Membuat keputusan.

# **3. Perhitungan Pengaruh**

- a. Pengaruh Langsung (*Direct Effect* atau DE)
	- 1. Pengaruh variabel Kesadaran Wajib Pajak terhadap Kepatuhan Wajib Pajak  $X_1 \rightarrow Y$
	- 2. Pengaruh variabel Kualitas Pelayanan terhadap Kepatuhan Wajib Pajak  $X_2 \rightarrow Y$
	- 3. Pengaruh variabel Sistem Administrasi Perpajakan Modern terhadap Kepatuhan Wajib Pajak  $X_3 \rightarrow Y$
	- 4. Pengaruh Kesadaran Wajib Pajak terhadap Penerimaan Pajak  $X_1 \rightarrow Z$
	- 5. Pengaruh varibel Kualitas Pelayanan terhadap Penerimaan Pajak  $X_2 \rightarrow Z$
	- 6. Pengaruh variabel Sistem Administrasi Perpajakan Modern terhadap Penerimaan Pajak  $X_3 \rightarrow Y$
	- 7. Pengaruh variabel Kepatuhan Wajib Pajak terhadap Penerimaan Pajak  $Y \rightarrow Z$
- b. Pengaruh Tidak Langsung (*Indirect Effect* atau IE)
	- 1. Pengaruh variabel Kesadaran Wajib Pajak terhadap Penerimaan Pajak melalui Kepatuhan Wajib Pajak  $X_1 \rightarrow Z \rightarrow Y$
	- 2. Pengaruh variabel Kualitas Pelayanan terhadap Penerimaan Pajak melalui Kepatuhan Wajib Pajak  $X_2 \rightarrow Z \rightarrow Y$
	- 3. Pengaruh variabel Sistem Administrasi Perpajakan Modern terhadap Penerimaan Pajak melalui Kepatuhan Wajib Pajak  $X_3 \rightarrow Z \rightarrow Y$
- c. Pengaruh Total (*Total Effect*)
	- 1. Pengaruh variabel Kesadaran Wajib Pajak terhadap Penerimaan Pajak melalui Kepatuhan Wajib Pajak  $X_1 \rightarrow Z \rightarrow Y$
- 2. Pengaruh variabel Kualitas Pelayanan terhadap Penerimaan Pajak melalui Kepatuhan Wajib Pajak  $X_2 \rightarrow Z \rightarrow Y$
- 3. Pengaruh variable Sistem Administrasi Perpajakan Modern terhadap Penerimaan Pajak melalui Kepatuhan Wajib Pajak  $X_3 \rightarrow Z \rightarrow Y$

#### **3.8.4 Uji Sobel (***Sobel Test***)**

Pengujian hipotesis mediasi dapat dilakukan dengan prosedur yang dikembangkan oleh Sobel (1982) dalam Ghozali (2013:248) dan dikenal dengan Uji Sobel *(Sobel Test).* Uji Sobel dilakukan dengan cara menguji kekuatan pengaruh tidak langsung variabel independen kepada variabel dependen melalui variabel *intervening.* Pengaruh tidak langsung X ke Y melalui Z dihitung dengan mengalikan jalur X →Z (a) dengan jalur Z→Y (b) atau ab**.** Jadi koefisien ab = (c – c'), dimana c adalah pengaruh X terhadap Y tanpa mengontrol Z, sedangkan c' adalah koefisien pengaruh X terhadap Y setelah mengontrol Z. Standar error koefisien a dan b ditulis dengan  $S_a$  dan  $S_b$  dan besarnya standar error pengaruh tidak langsung *(indirect effect)* adalah S<sub>ab</sub> yang dihitung dengan rumus berikut ini:

Sab= $\sqrt{b^2Sa^2 + a^2}$ 

Untuk menguji signifikansi pengaruh tidak langsung, maka kita perlu menghitung nilai t dari koefisien ab dengan rumus sebagai berikut:

$$
t = \frac{ab}{Sab}
$$

Keterangan:

a = koefisien variabel independen (tanpa variabel *intervening)*

b = koefisien variabel independen (dengan variabel *intervening)*

Sa = standar error variabel independen (tanpa variabel *intervening)*

Sb = standar error variabel independen (dengan variabel *intervening)*

Nilai t hitung ini dibandingkan dengan nilai t tabel, jika t hitung > nilai t tabel maka dapat disimpulkan terjadi pengaruh mediasi (Ghozali, 2013:249).